# techŜtep

## **Techstep Essentials MDM Matryca**

**funkcjonalności**

Data: 10/10/2023

## Spis treści

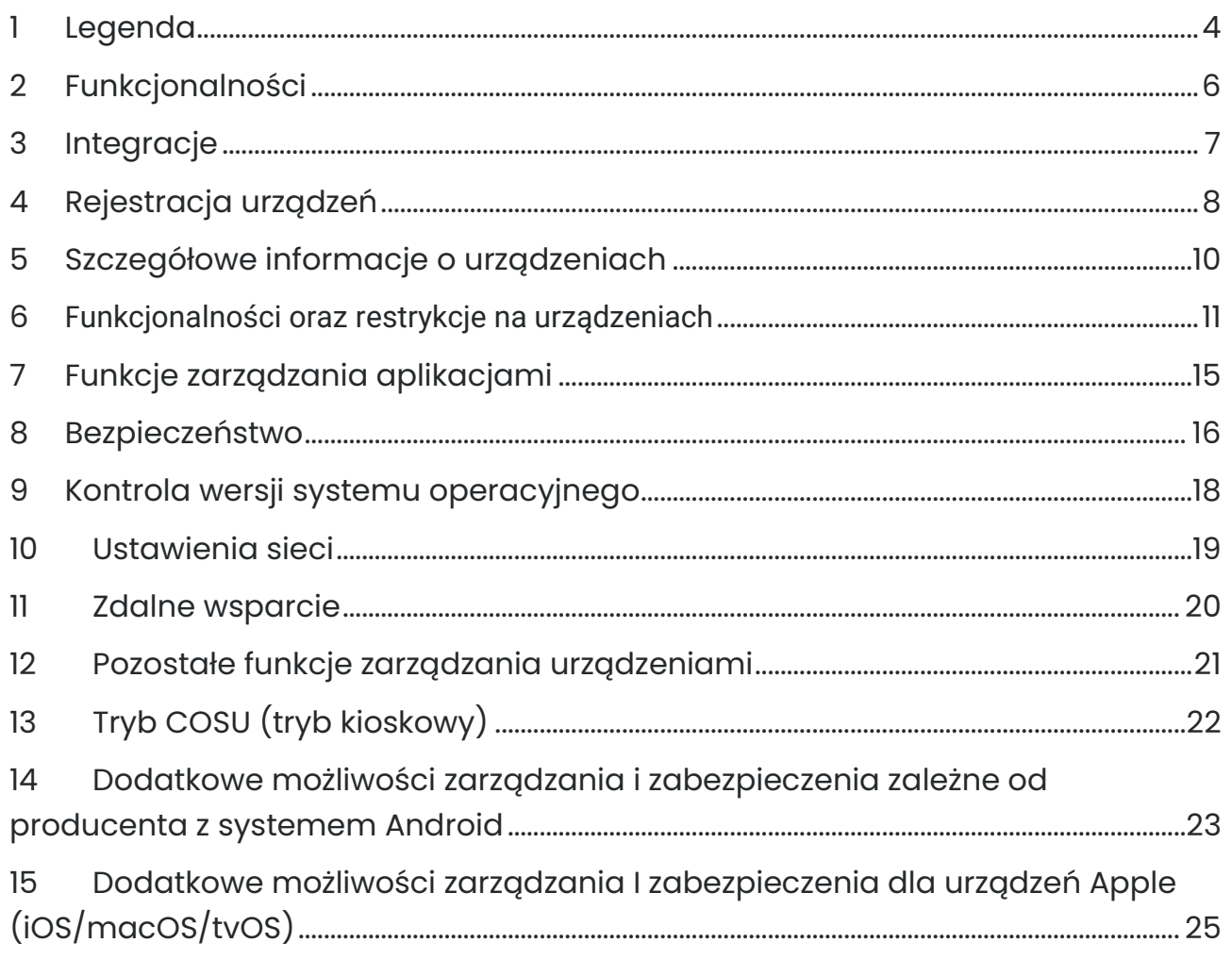

#### OPUBLIKOWANY PRZEZ:

Techstep Poland S.A. Ul. Wajdeloty 12A 80-437 Gdańsk Chroniony prawem autorskim © 2008-2023 Techstep Poland S.A.

Wszelkie prawa zastrzeżone. Cała treść dokumentu stanowi wyłączną własność Techstep Poland S.A. i nie może być powielana ani rozpowszechniana bez pisemnej zgody wydawcy. Publikacja może zawierać marki i nazwy produktów, które są znakami towarowymi lub zastrzeżonymi znakami towarowymi odpowiednich właścicieli.

SPECYFIKACJE ORAZ INFORMACJE DOTYCZĄCE PRODUKTÓW I USŁUG PRZEDSTAWIONE W NINIEJSZEJ INSTRUKCJI MOGĄ ULEC ZMIANIE. WSZELKIE INFORMACJE I ZALECENIA ZAWARTE W NINIEJSZYM DOKUMENTIE SĄ ISTOTNE, JEDNAKŻE WSZELKA ODPOWIEDZIALNOŚĆ ZA WDROŻENIE I KORZYSTANIE Z PRODUKTÓW I USŁUG PONOSI UŻYTKOWNIK.

## <span id="page-3-0"></span>1 Legenda

Aby uzyskać więcej informacji, skontaktuj się z nami za pośrednictwem poczty elektronicznej [support@famoc.com.](mailto:support@famoc.com)

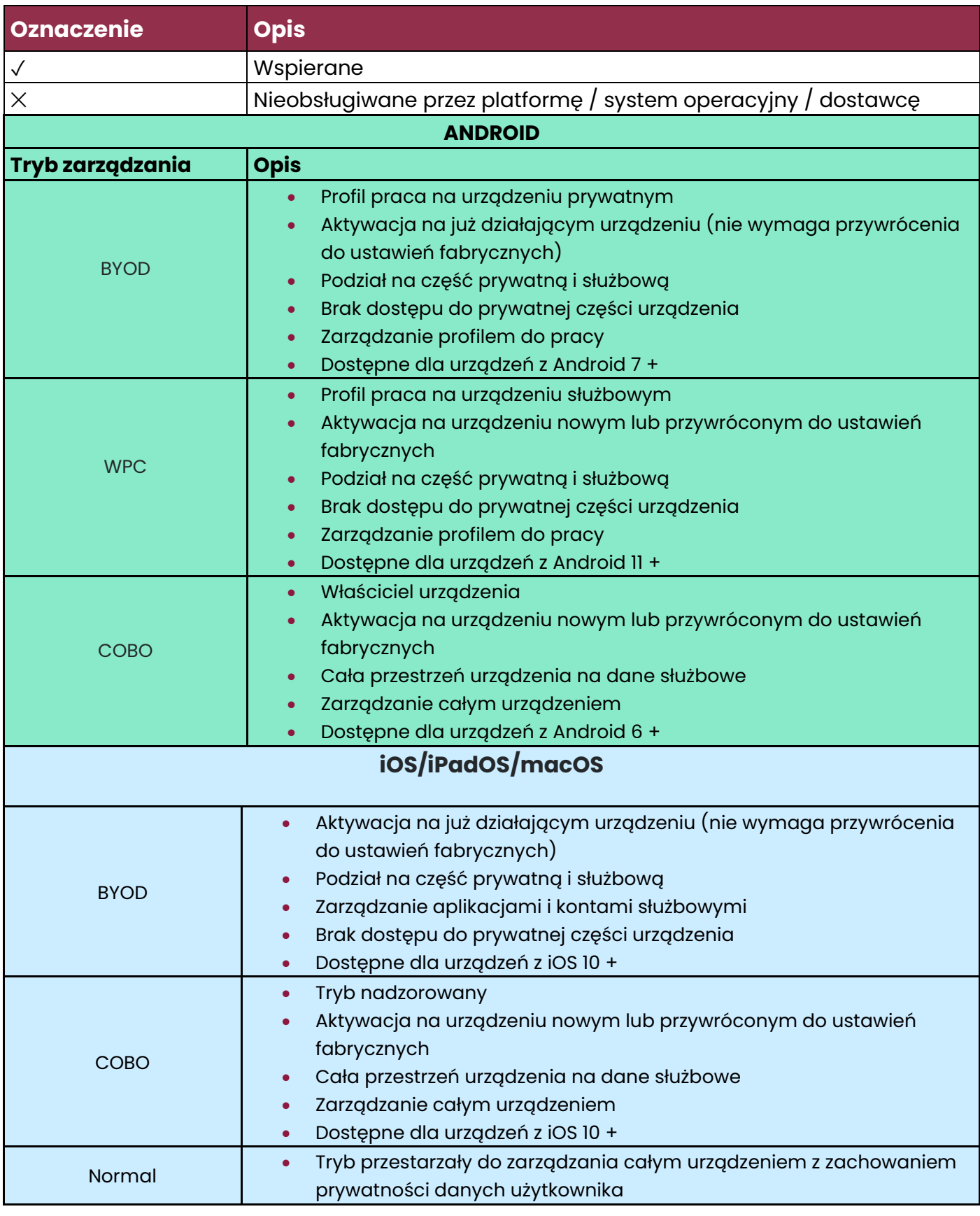

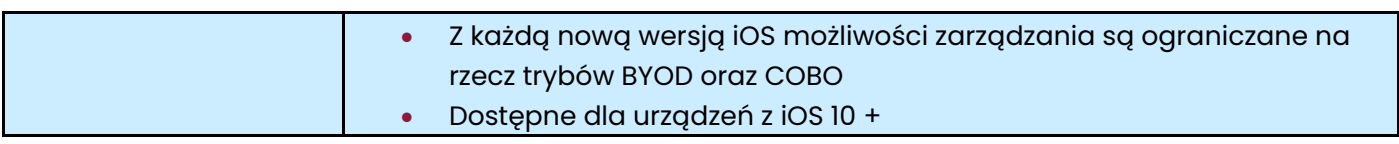

## <span id="page-5-0"></span>2 Funkcjonalności

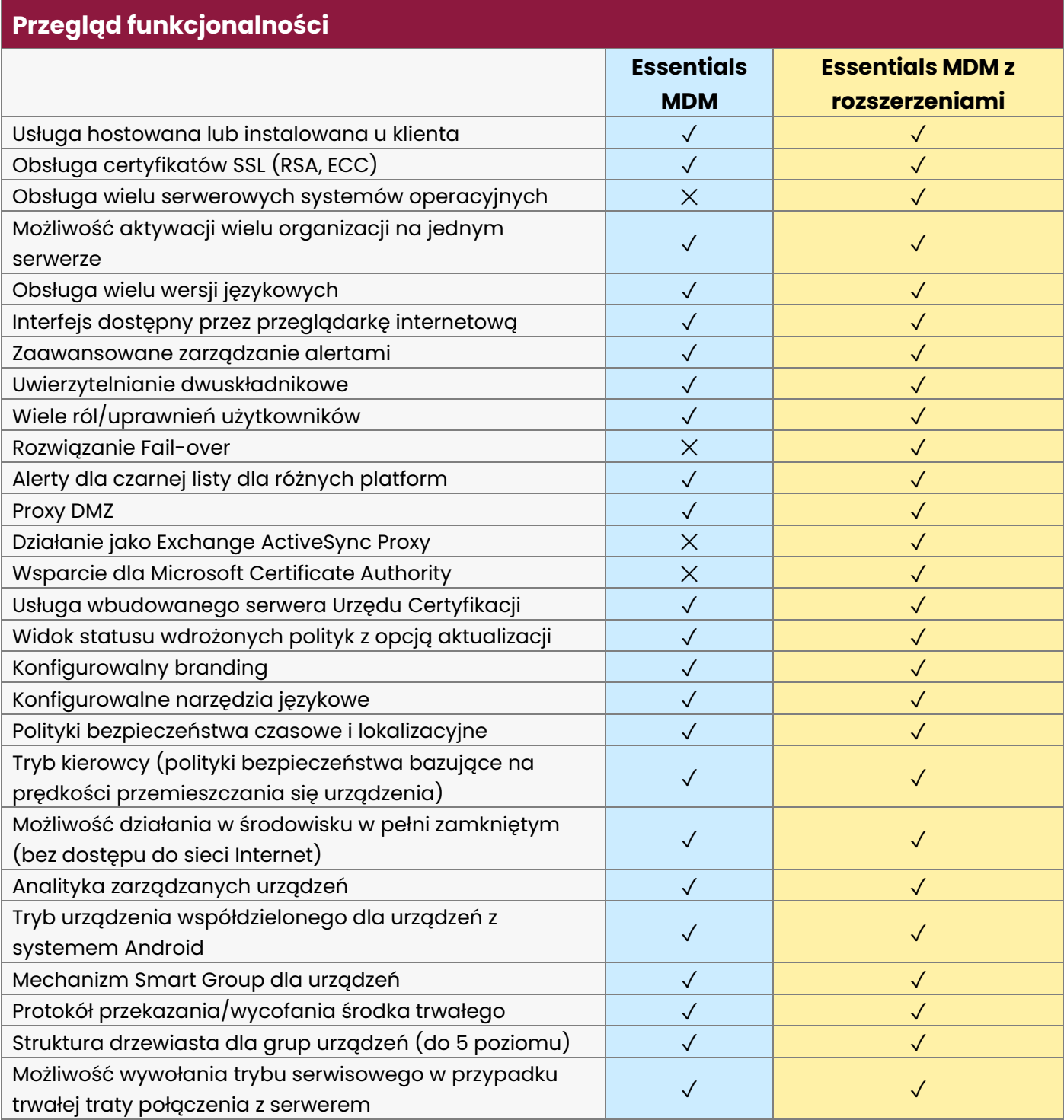

## <span id="page-6-0"></span>3 Integracje

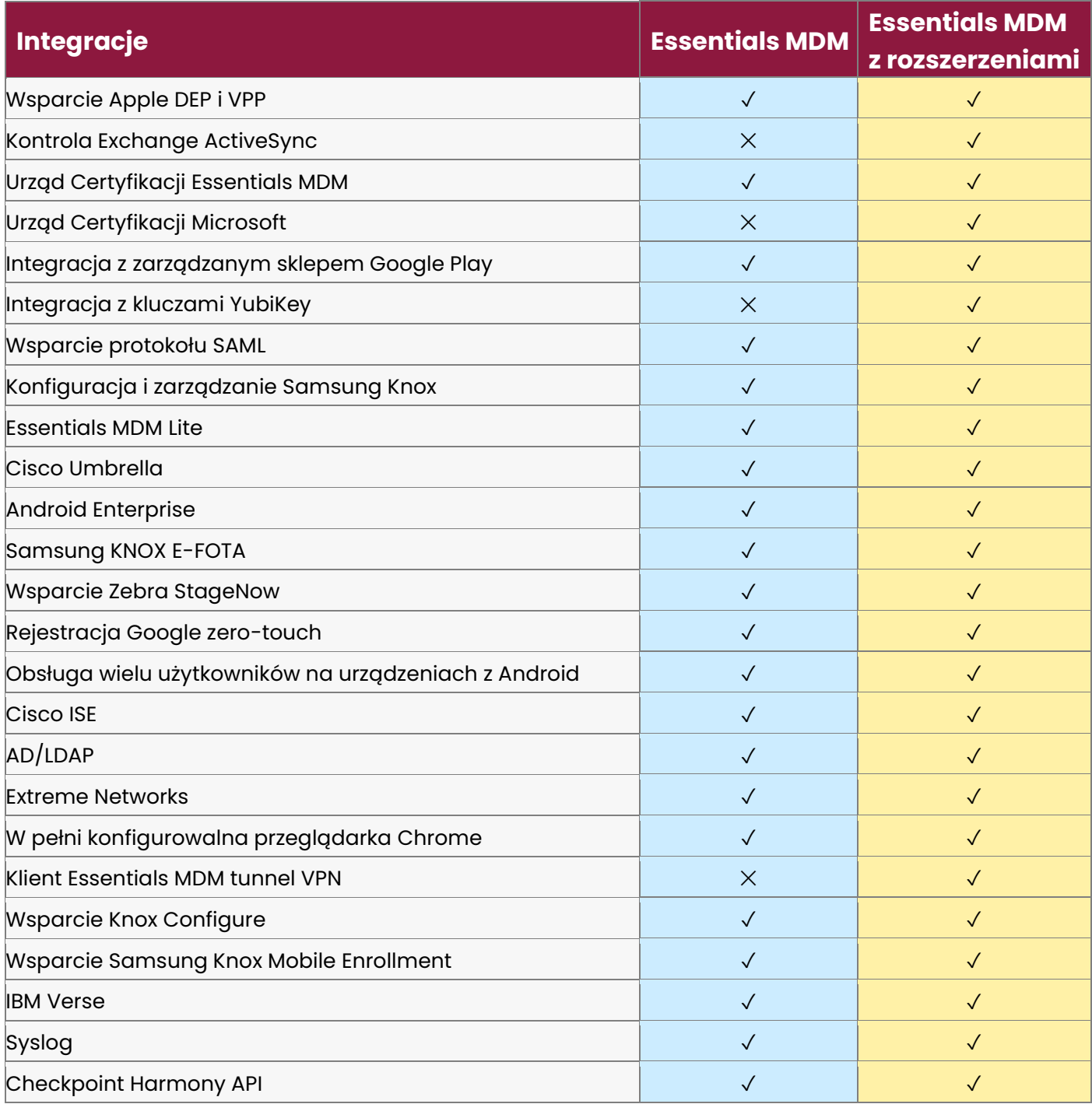

## 4 Rejestracja urządzeń

<span id="page-7-0"></span>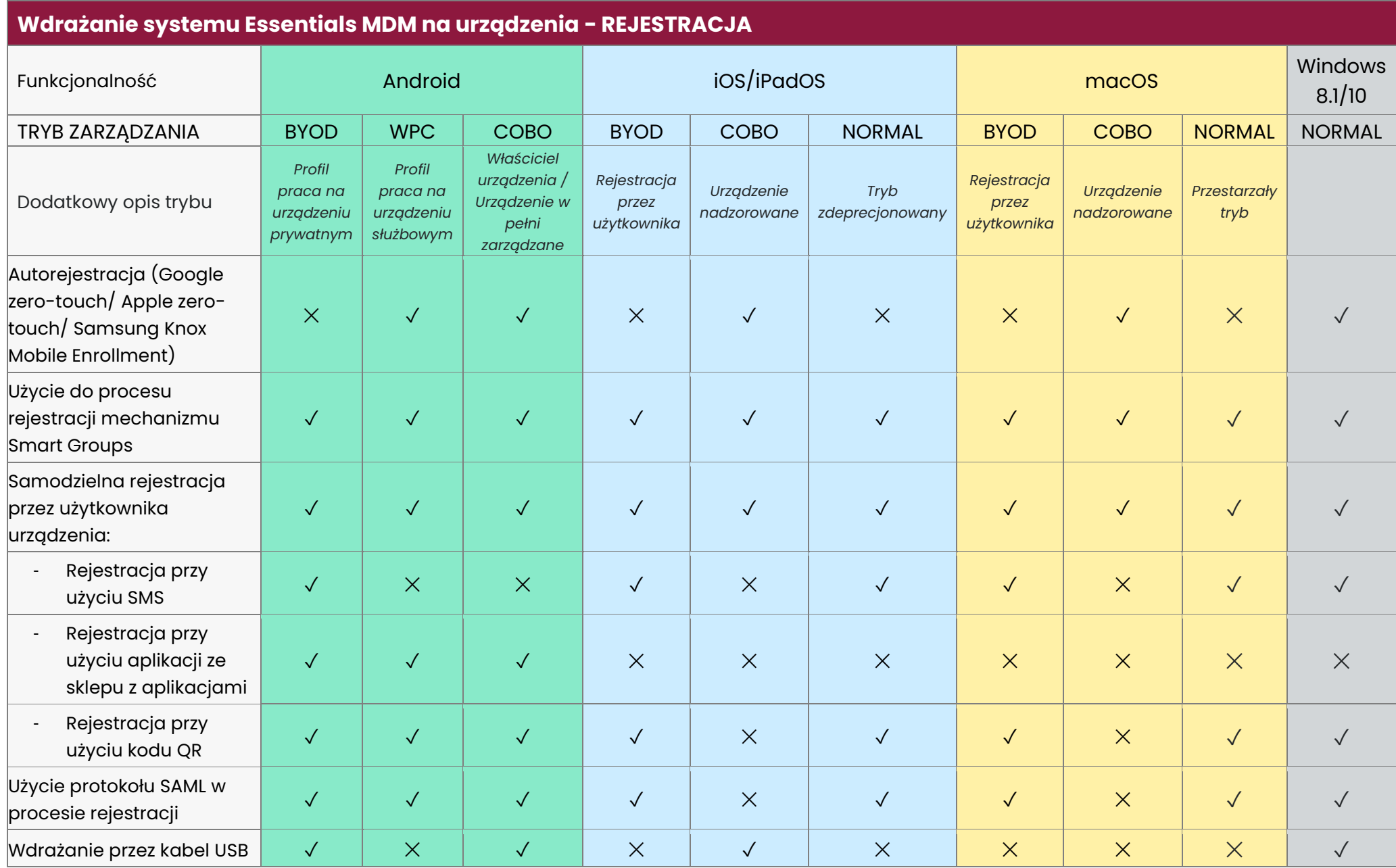

## techŜtep

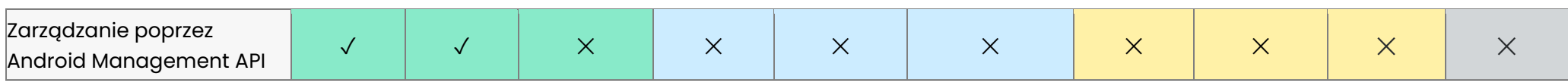

## 5 Szczegółowe informacje o urządzeniach

#### **Szczegółowe informacje o urządzeniach**

<span id="page-9-0"></span>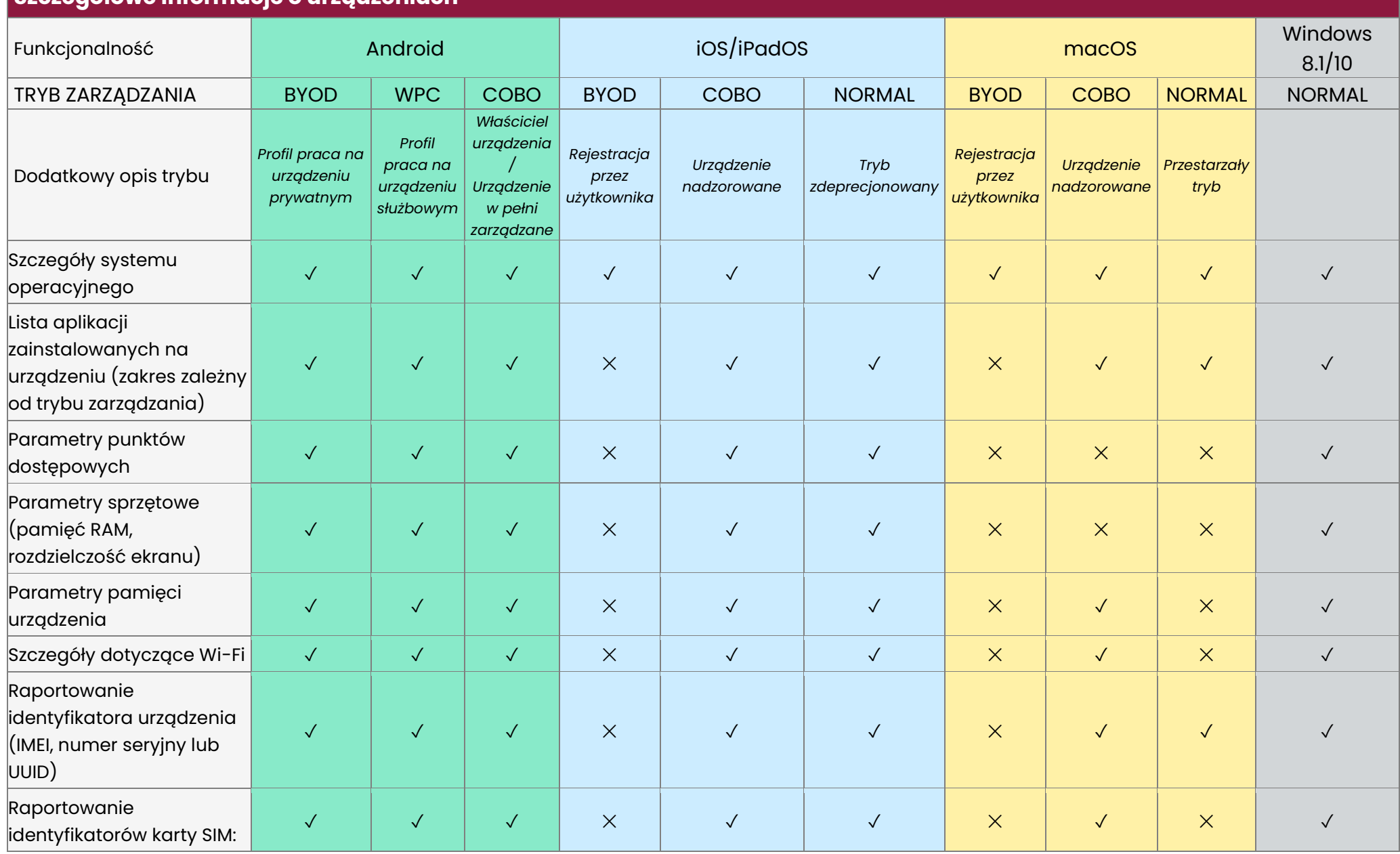

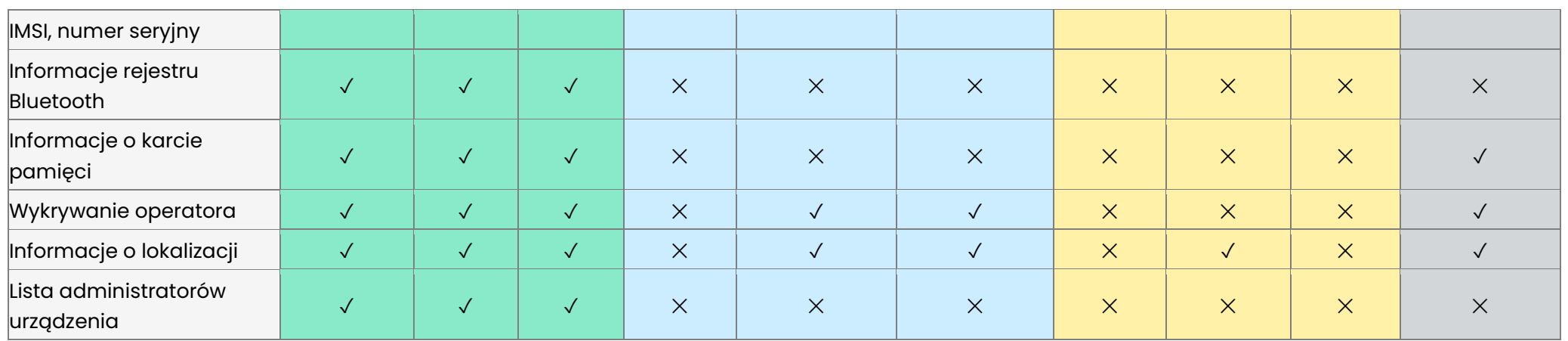

## 6 Funkcjonalności oraz restrykcje na urządzeniach

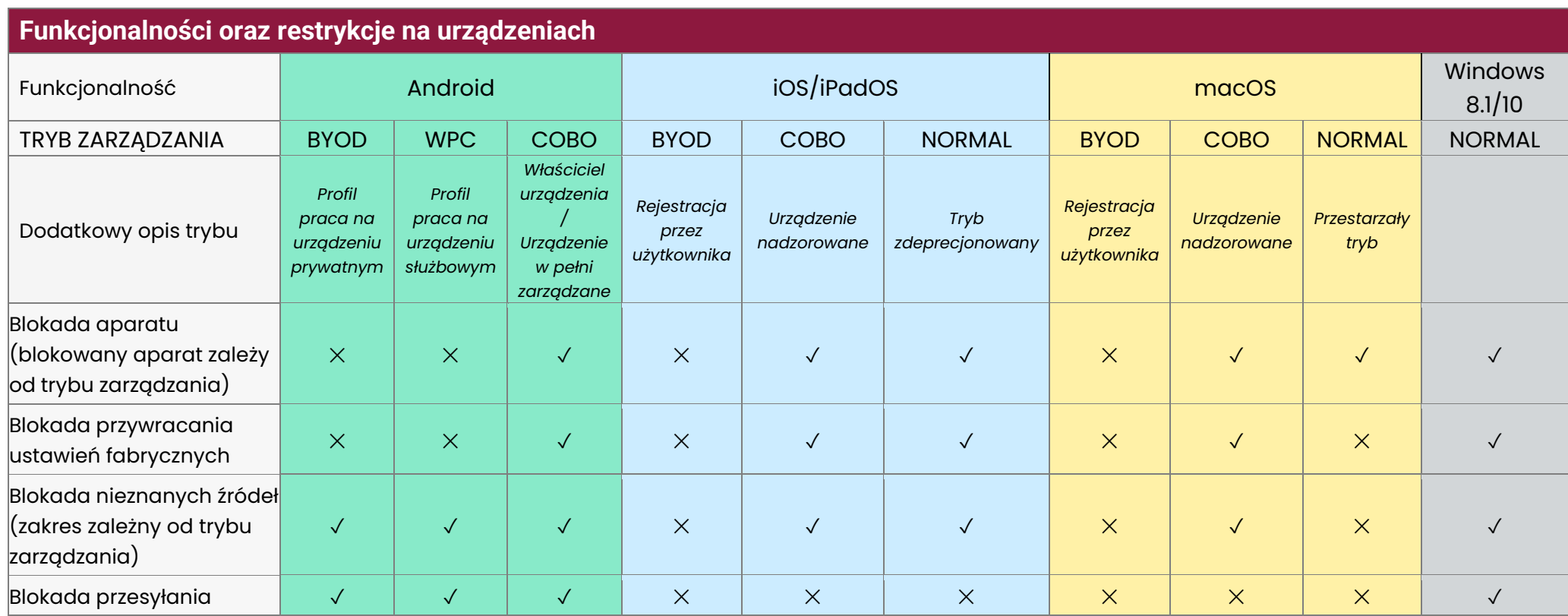

## <span id="page-10-0"></span>techŜtep

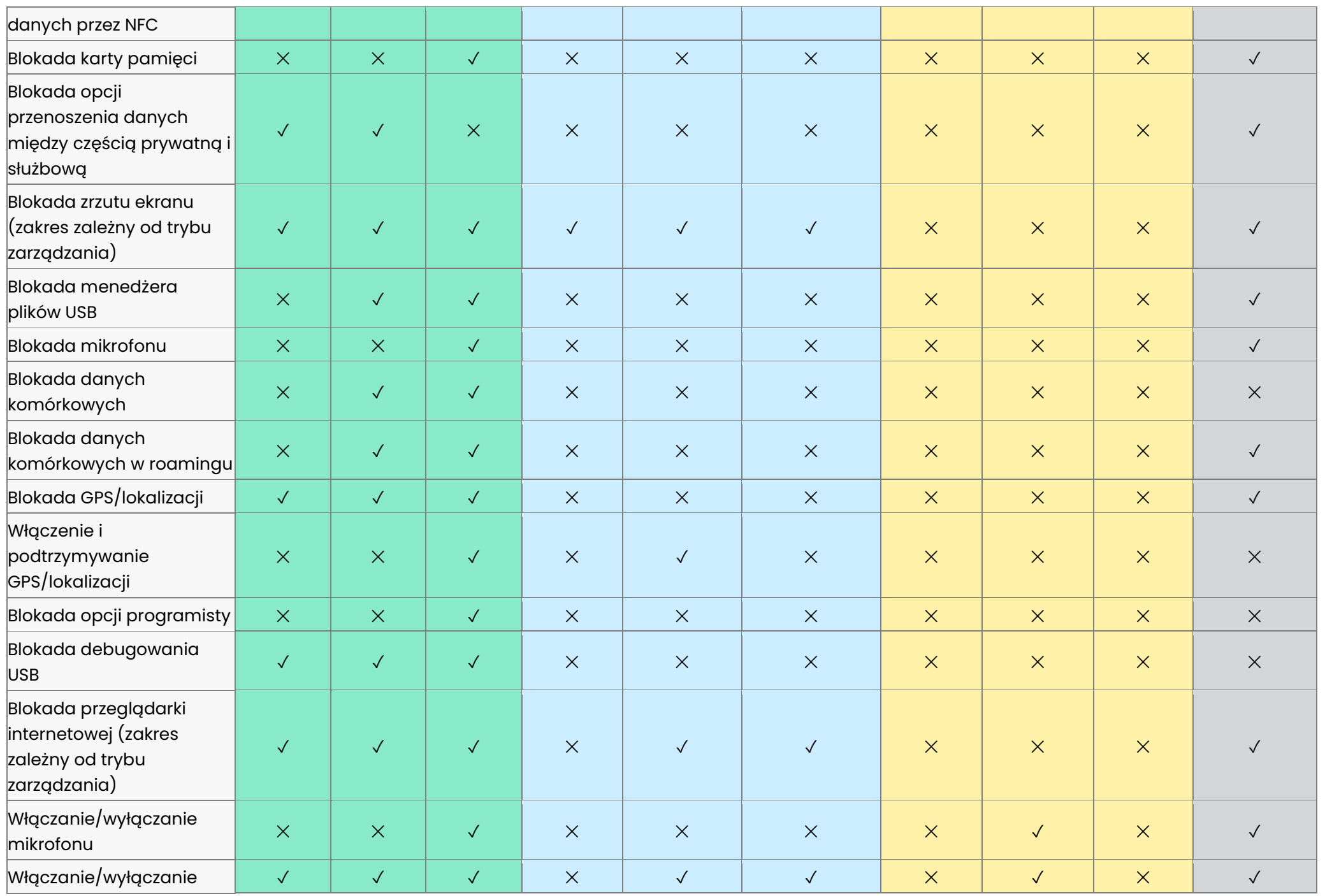

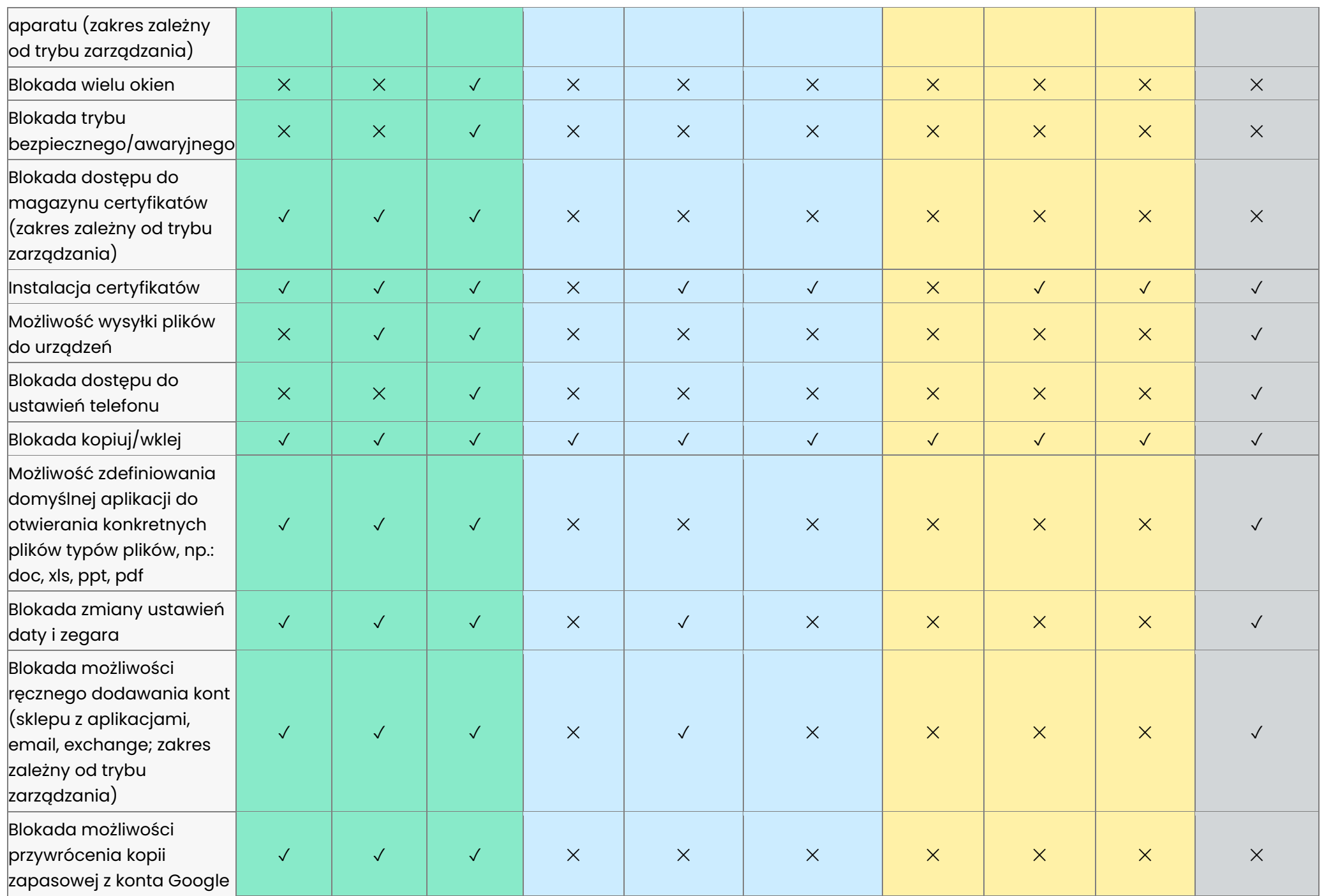

![](_page_13_Picture_408.jpeg)

## 7 Funkcje zarządzania aplikacjami

#### **Funkcje zarządzania aplikacjami**

<span id="page-14-0"></span>![](_page_14_Picture_491.jpeg)

## techŜtep

![](_page_15_Picture_388.jpeg)

## 8 Bezpieczeństwo

<span id="page-15-0"></span>![](_page_15_Picture_389.jpeg)

![](_page_16_Picture_534.jpeg)

### 9 Kontrola wersji systemu operacyjnego

#### <span id="page-17-0"></span>**Kontrola wersji systemu operacyjnego** Funkcjonalność **Android iOS/iPadOS macOS** Windows 8.1/10 TRYB ZARZĄDZANIA BYOD WPC COBO BYOD COBO NORMAL BYOD COBO NORMAL Dodatkowy opis trybu *Profil praca na urządzeniu prywatnym Profil praca na urządzeniu służbowym Właściciel urządzenia / Urządzenie w pełni zarządzane Rejestracja przez użytkownika Urządzenie nadzorowane Tryb zdeprecjonowany Rejestracja przez użytkownika Urządzenie nadzorowane Przestarzały tryb* Blokada aktualizacji przez ייש איז איז איז א א געראַ א דער א דער א דער א דער א דער א דער א דער א דער א דער א דער א דער א דער א דער א דער א<br>ער איז א דער א דער א דער א דער א דער א דער א דער א דער א דער א דער א דער א דער א דער א דער א דער א דער א דער Zdalna instalacji aktualizacji ✕ ✕ ✓ ✕ ✓ ✕ ✕ ✓ ✕ ✕ Opóźnienie instalacji operinsins instance). × × √ × √ × × × × × ×<br>aktualizacji Blokada aktualizacji przez użytkownika ✕ ✕ ✓ ✕ ✕ ✕ ✕ ✓ ✕ ✕

### 10 Ustawienia sieci

<span id="page-18-0"></span>![](_page_18_Picture_400.jpeg)

## 11 Zdalne wsparcie

<span id="page-19-0"></span>![](_page_19_Picture_303.jpeg)

## 12 Pozostałe funkcje zarządzania urządzeniami

<span id="page-20-0"></span>![](_page_20_Picture_317.jpeg)

## <span id="page-21-0"></span>13 Tryb COSU (tryb kioskowy)

#### **Możliwości trybu COSU (tryb kioskowy) - wszystkie elementy powyżej plus poniższe** Funkcjonalność **Android iOS/iPadOS** TRYB ZARZĄDZANIA COSU COBO Dodatkowy opis trybu *Właściciel urządzenia / Urządzenie w pełni zarządzane Urządzenie nadzorowane* Tryb z jedną aplikacją  $\sqrt{2}$ Tryb z wieloma aplikacjami (ekran startowy FAMOC)  $\sqrt{2}$  √  $\sqrt{2}$  X Załadowanie tapety na ekran startowy/domowy ∴ ∴ √ ∴ │ ∴ √ ズ ズ Załadowanie tapety na ekranie blokady **verzekladowanie tapety na ekranie blokady** verzekladowe i verzekladowe i Widoczność paska stanu ✓ ✕ Konfigurowalne logo oraz treść wiadomości na ekranie blokady | √ | √ Niestandardowy pasek ustawień  $\sim$  ∴ ∴ ∴ ∴ ∴ √ ∴ ∴ ∴ ∴ ∴  $\times$ Możliwość sterowania ustawieniem Wi-Fi ✓ ✕ Możliwość ponownego uruchomienia urządzenia ✓ ✕ Ustawienia jasności ekranu ✓ ✕ Kontrolowanie zmiany głośności ✓ ✕ Konfigurowalna sposób wyświetlania aplikacji: lista/siatka | √ | X Tryb powiększenia menu ✓ ✕ Konfigurowalne tło ekranu startowego ✓ ✕ Konfigurowalny nagłówek ekranu startowego oraz logo **verbania inweziała do konfigurowalny** nagłówek ekranu startowego oraz logo Strona o informacji o urządzeniu (do 8 pól niestandardowych) | √ √ | √ Opcjonalny przycisk Wsparcie z możliwością wykonania połączenia głosowego) artych (zmożliwością wykonania z artych z artych z artych z artych z artych z artych z a<br>Dołączenia głosowego) Możliwość dodania różnych widoków wybranej aplikacji  $(\text{ActivityName})$   $\begin{array}{|c|c|c|c|c|}\n\hline\n\end{array}$   $\begin{array}{|c|c|c|c|}\n\hline\n\end{array}$   $\begin{array}{|c|c|c|c|}\n\hline\n\end{array}$   $\begin{array}{|c|c|c|}\n\hline\n\end{array}$   $\begin{array}{|c|c|c|}\n\hline\n\end{array}$   $\begin{array}{|c|c|}\n\hline\n\end{array}$ Możliwość zdefiniowania aplikacji do otwierania plików danego typu, np.: doc, xls, ppt, pdf  $\overline{X}$ Ochrona klawiatury ✓ ✕ Blokada przycisku zasilania ✓ ✓ Blokada przycisku głównego ✓ ✕ Blokada przycisku ostatnie aplikacje **verzebili za konstrukcji za konstrukcj**e za vijeka i verzebili za konstrukcj Blokada powiadomień ✓ ✓ Blokada wyświetlania informacji o systemie na pasku stanu | √ | √ Blokada ekranu dotykowego ✕ ✓ Wyłącz obracania ekranu ✓ ✓ Tryb serwisowy z dodatkowym kodem PIN, dezaktywujący tryb  $\bigcup_{\mathcal{A}} \bigcup_{\mathcal{A}} \mathcal{A}$

## <span id="page-22-0"></span>14 Dodatkowe możliwości zarządzania i zabezpieczenia zależne od producenta z systemem Android

![](_page_22_Picture_320.jpeg)

![](_page_23_Picture_190.jpeg)

#### **Honeywell**

![](_page_23_Picture_191.jpeg)

## <span id="page-24-0"></span>15 Dodatkowe możliwości zarządzania I zabezpieczenia dla urządzeń Apple (iOS/macOS/tvOS)

![](_page_24_Picture_361.jpeg)

![](_page_25_Picture_566.jpeg)

![](_page_26_Picture_246.jpeg)